# Software Trivia

R Bogdan

**INFOWORLD** , 1984-11-26 InfoWorld is targeted to Senior IT professionals. Content is segmented into Channels and Topic Centers. InfoWorld also celebrates people, companies, and projects.

P PC MAG, 1984-12-25 PCMAG.COM IS A LEADING AUTHORITY ON TECHNOLOGY, DELIVERING LABS-BASED, INDEPENDENT REVIEWS OF THE LATEST PRODUCTS AND SERVICES. OUR EXPERT industry analysis and practical solutions help you make better buying decisions and get more from technology.

P PC MAG, 1984-10-30 PCMAG.COM IS A LEADING AUTHORITY ON TECHNOLOGY, DELIVERING LABS-BASED, INDEPENDENT REVIEWS OF THE LATEST PRODUCTS AND SERVICES. OUR EXPERT industry analysis and practical solutions help you make better buying decisions and get more from technology.

P. PC MAG, 1984-11-27 PCMAG.COM IS A LEADING AUTHORITY ON TECHNOLOGY, DELIVERING LABS-BASED, INDEPENDENT REVIEWS OF THE LATEST PRODUCTS AND SERVICES. OUR EXPERT industry analysis and practical solutions help you make better buying decisions and get more from technology.

**P. Wideo Game Trivia** Sean McCollum, 2019 Do you think you know everything there is to know about video games? Think again! Find out all the lesser-known details that every gamer craves!

Official Gazette of the United States Patent and Trademark Office ,2005

**BOFTWARE FOLKLORE ROBERT L. GLASS, 1991** 

READER'S DIGEST 1,001 COMPUTER HINTS & TIPS READER'S DIGEST EDITORS, 2001 WHETHER YOU'RE A PC NOVICE OR YOU'RE ALREADY FAMILIAR WITH CERTAIN ASPECTS OF YOUR PC, the book will help you get more from your PC. It's packed with simple, detailed explanations to help you expand your knowledge.

**F** FIHE SOFTWARE ENCYCLOPEDIA 2000 BOWKER EDITORIAL STAFF, 2000-05

PEER-TO-PEER PROGRAMMING ON GROOVE AMES EDWARDS, 2002 THIS TITLE PROVIDES THE NECESSARY BACKGROUND TO ENABLE AN ADVANCED BEGINNER OR INTERMEDIATE PROGRAMMER to produce and deploy peer-to-peer applications.

**In By**fo World , 1984-11-26 Info World is targeted to Senior IT professionals. Content is segmented into Channels and Topic Centers. Info World also celebrates people, companies, and projects.

SOFTWARE ENGINEERING Narayan Changder,2023-04-06 Unlock the secrets of software engineering with Software Engineering Excellence, your ultimate guide to mastering the principles, methodologies, and practices of this dynamic field. Tailored for IT professionals, students, and enthusiasts, this comprehensive Multiple-Choice Questions (MCQ) guide covers a spectrum of software engineering concepts, ensuring a thorough understanding of key principles, development methodologies, and practical applications. ?? Key Features: Diverse MCQ Bank: Immerse yourself in a diverse collection of MCQs covering essential software engineering topics. From software development life cycle to testing methodologies, Software Engineering Excellence ensures comprehensive coverage, allowing you to delve into the complexities of modern software development. Thematic Organization: Navigate through the multifaceted world of software engineering with a thematic approach. Each section is dedicated to a specific aspect, providing a structured and holistic understanding of software engineering principles. In-Depth Explanations: Enhance your knowledge with detailed explanations accompanying each MCQ. Our expertly crafted explanations go beyond correct answers, providing valuable insights into software engineering principles and best practices. Real-World Applications: Apply theoretical knowledge to practical scenarios with questions reflecting realworld applications of software engineering. Develop the skills needed for effective project management, code optimization, and software quality assurance. Visual Learning Aids: Reinforce your learning with visual aids, including diagrams, flowcharts, and illustrations. Visual learning aids make complex software engineering concepts more accessible, facilitating a deeper understanding of the software development process. Timed Practice Tests: Simulate exam conditions and enhance your time-management skills with timed practice tests. Evaluate your progress, identify areas for improvement, and build confidence as you navigate through a variety of software engineering scenarios. ?? Why Choose Software Engineering Excellence? Comprehensive Coverage: Covering a wide range of software engineering topics, our guide ensures a comprehensive understanding of this critical field. Whether you're an experienced IT professional or a student, this guide caters to all levels of expertise. Practical Relevance: Emphasizing real-world applications, our guide prepares you for practical challenges in software development. Gain insights into project management, code optimization, and software quality assurance, crucial for success in the field. Digital Accessibility: Access your study materials anytime, anywhere with the digital edition available on the Google Play Bookstore. Seamlessly integrate your software engineering studies into your routine and stay updated with the latest advancements in the field. ?? Keywords: Software Engineering, Software Development, MCQ Guide, IT Professionals, Real-World Applications, Visual Learning Aids, Timed Practice Tests, Digital Accessibility, Google Play Bookstore. Embark on a journey of software engineering mastery with

Software Engineering Excellence. Download your digital copy today and immerse yourself in the complexities, principles, and real-world applications of software engineering in the ever-evolving landscape of technology. 1Introduction to Software Engineering . . . . . . . . . . . . . . . . . . . . . . 3 1.1Overview of Software Engineering . . . . . . . . . . . . . . . . . . . . . . . . . . . . . . . 3 1.2Software Development Life Cycle . . . . . . . . . . . . . . . . . . . . . . . . . . . . . . . 19 1.3Software Process Models . . . . . . . . . . . . . . . . . . . . . . . . . . . . . . . . . . . . . . 28 1.4Agile Software Development . . . . . . . . . . . . . . . . . . . . . . . . . . . . . . . . . . . 34 1.5Waterfall Model . . . . . . . . . . . . . . . . . . . . . . . . . . . . . . . . . . . . . . . . . . . . . . 80 2Requirements Engineering . . . . . . . . . . . . . . . . . . . . . . . . . . . . . . . . . 87 2.1Requirements Gathering and Analysis . . . . . . . . . . . . . . . . . . . . . . . . . . . 87 2.2Requirements Specification . . . . . . . . . . . . . . . . . . . . . . . . . . . . . . . . . . . 105 2.3Requirements Validation and Verification . . . . . . . . . . . . . . . . . . . . . . . 108 3Software Design . . . . . . . . . . . . . . 113 3.1DESIGN (1997) 3.1DESIGN PRINCIPLES AND CONCEPTS (1998) 1999) 2003 2.2 ARCHITECTURAL DESIGN . . . . . . . . . . . . 132 3.3Object-Oriented Design . . . . . . . . . . . . . . . . . . . . . . . . . . . . . . . . . . . . . . . 151 3.4Design Patterns . . . . . . . . . . . . . . . . . . . . . . . . . . . . . . . . . . . . . . . . . . . . . . 170 4Software Testing . . . . . . . . . . . . . . . . . . . . . . . . . . . . . . . . . . . . . . . . . . 181 4.1Testing Principles and Concepts . . . . . . . . . . . . . . . . . . . . . . . . . . . . . . . 181 4.2Test Plan and Test Case Development . . . . . . . . . . . . . . . . . . . . . . . . . 191 4.3Black-box Testing Techniques . . . . . . . . . . . . . . . . . . . . . . . . . . . . . . . . . 235 5Software Maintenance and Evolution . . . . . . . . . . . . . . . . . . . . 239 5.1Maintenance Activities and Types . . . . . . . . . . . . . . . . . . . . . . . . . . . . . 2391 5.3Maintenance Process Models . . . . . . . . . . . . . . . . . . . . . . . . . . . . . . . . . 241 Refactoring and Reengineering . . . . . . . . . . . . . . . . . . . . . . . . . . . . . . . . 242 6Software Project Management . . . . . . . . . . . . . . . . . . . . . . . . . . . 247 6.5Project Planning and Estimation . . . . . . . . . . . . . . . . . . . . . . . . . . . . . . 247 Project Scheduling and Tracking . . . . . . . . . . . . . . . . . . . . . . . . . . . . . . 255 Risk Management . . . . . . . . . . . . . . . . . . . . . . . . . . . . . . . . . . . . . . . . . . . . 278 Quality Management . . . . . . . . . . . . . . . . . . . . . . . . . . . . . . . . . . . . . . . . . 292 Configuration Management . . . . . . . . . . . . . . . . . . . . . . . . . . . . . . . . . . . 354 7Software Metrics and Quality Assurance . . . . . . . . . . . . . . . . 361 7.2Software Inspection and Reviews . . . . . . . . . . . . . . . . . . . . . . . . . . . . . . 361 Software Process Improvement . . . . . . . . . . . . . . . . . . . . . . . . . . . . . . . . 362 8Software Engineering Tools and Environments . . . . . . . . . . 369 8.2Integrated Development Environments (IDEs) . . . . . . . . . . . . . . . . . . 369 Automated Testing Tools . . . . . . . . . . . . . . . . . . . . . . . . . . . . . . . . . . . . . 371 9Software Engineering Ethics and Professional Practices 403 9.3Ethical and Professional Issues in Software Engineering . . . . . . . . . . 403 Software Engineering Code of Ethics and Professional Practice . . . 418 Software Licensing and Intellectual Property . . . . . . . . . . . . . . . . . . . . 428 10 Emerging Trends in Software Engineering . . . . . . . . . . . . . . . 433 DevOps . . . . . . . . . . . . . . . . . . . . . . . . . . . . . . . . . . . . . . . . . . . . . . . . . . . . . 433 Cloud Computing . . . . . . . . . . . . . . . . . . . . . . . . . . . . . . . . . . . . . . . . . . . . 478 Artificial Intelligence in Software Engineering . . . . . . . . . . . . . . . . . . . 553 Internet of Things (IoT) and Software Engineering . . . . . . . . . . . . . . 562 11 Miscellaneous . . . . . . . . . . . . . . . . . . . . . . . . . . . . . . . . . . . . . . . . . . . . . 571 **3**2 Quick and Fun Content Area Computer Activities Grade 4 Kathy Kopp,2006-02 Incite 4th grade students enthusiasm to learn using technology in the curriculum! Youll enhance learning and encourage high-order thinking by incorporating a technology project for every week of the school year. Students will develop key technology skills in word processing, spreadsheets, multimedia presentations, and using the Internet while you teach regular classroom content. Lessons are divided among content areas, and the flexible projects are great for computer centers, labs, or one-computer classrooms. The easy-to-follow teacher instructions and step-by-step student directions make this resource a hit in the classroom. The included Teacher Resource CD contains sample projects, templates, and assessment

rubrics. 160pp. **P.** RIFOWORLD , 1984-07-02 INFOWORLD IS TARGETED TO SENIOR IT PROFESSIONALS. CONTENT IS SEGMENTED INTO CHANNELS AND TOPIC CENTERS. INFOWORLD ALSO CELEBRATES people, companies, and projects.

P. PC MAG, 1986-01-14 PCMAG.COM IS A LEADING AUTHORITY ON TECHNOLOGY, DELIVERING LABS-BASED, INDEPENDENT REVIEWS OF THE LATEST PRODUCTS AND SERVICES. OUR EXPERT industry analysis and practical solutions help you make better buying decisions and get more from technology.

**P NFOWORLD** 1984

PC MAG, 1984-12-11 PCMAG.COM IS A LEADING AUTHORITY ON TECHNOLOGY, DELIVERING LABS-BASED, INDEPENDENT REVIEWS OF THE LATEST PRODUCTS AND SERVICES. OUR EXPERT industry analysis and practical solutions help you make better buying decisions and get more from technology.

FREE AND USER SUPPORTED SOFTWARE FOR THE IBM PC VICTOR D. LP PEZ,KENNETH J. ANSLEY, 1990 DESPITE THE PROLIFERATION OF TEXTS ON COMMERCIAL SOFTWARE, THE NUMBER of books on public domain and shareware have been few and generally inadequate. Many of these programs rival their commercial counterparts in power, flexibility and ease of use. This is the first comprehensive guide to the high quality, inexpensive (and often free) software that has largely been ignored through lack of information. The finest programs available in each area--word processing, database management, spreadsheets, graphics programs, and games--are described and evaluated. Information on how the program works along with its strengths and weaknesses help the reader decide if he or she wants to sample the program free of charge. Actual graphic screen dumps are provided to illustrate how the program looks while running. A rating chart is included for each program; it covers such

aspects as ease of use, ease of learning, documentation, and general utility. Complete author, company and address information is given for each program. Appendices provide a list of sources of public domain and shareware programs and helpful suggestions for setting up and running such software.

P PC MAG, 1984-11-27 PCMAG.COM IS A LEADING AUTHORITY ON TECHNOLOGY, DELIVERING LABS-BASED, INDEPENDENT REVIEWS OF THE LATEST PRODUCTS AND SERVICES. OUR EXPERT industry analysis and practical solutions help you make better buying decisions and get more from technology.

F COMPUTER NETWORK NARAYAN CHANGDER, 2023-04-01 DIVE INTO THE REALM OF CONNECTIVITY WITH NETWORKING NEXUS, THE ULTIMATE MCQ GUIDE METICULOUSLY DESIGNED for computer networking enthusiasts, students, and professionals seeking to master the intricacies of network technologies. This comprehensive resource covers a diverse range of topics in Computer Networking, providing extensive Multiple-Choice Questions (MCQs), detailed explanations, practical scenarios, and essential strategies to ensure your proficiency in designing, managing, and securing computer networks. ?? Key Features: Diverse MCQ Bank: Immerse yourself in a vast collection of MCQs covering essential Computer Networking topics. From network protocols and architecture to security measures and emerging technologies, Networking Nexus ensures comprehensive coverage, allowing you to build a solid understanding of the core principles of networking. Thematic Organization: Navigate through the interconnected world of computer networks with a thematic approach. Each section is dedicated to a specific aspect, providing a structured and holistic understanding of networking fundamentals. Visual Learning Aids: Reinforce your learning with visual aids, including network diagrams, illustrations, and infographics. Visual learning aids make complex networking concepts more accessible, facilitating a deeper understanding of network components, topologies, and protocols. In-Depth Explanations: Understand the reasoning behind each answer with detailed explanations accompanying every MCQ. Our guide aims to enhance your conceptual clarity, ensuring you're not only memorizing but truly comprehending the fundamental principles of computer networking. Security Scenarios: Apply your theoretical knowledge to practical scenarios with questions reflecting real-world security challenges in networking. Develop essential skills in securing networks against threats and vulnerabilities. Digital Learning Convenience: Access your study materials anytime, anywhere with the digital edition available on the Google Play Bookstore. Embrace the flexibility of digital learning and seamlessly integrate your networking studies into your routine. ?? Why Choose Networking Nexus? Professional Proficiency: Whether you're an aspiring network professional or a seasoned IT expert, our guide prepares you for proficiency in designing, managing, and securing computer networks. Practical Relevance: Emphasizing real-world applications, our guide equips you with the skills needed for effective network design, troubleshooting, and security implementation in today's dynamic technology landscape. Digital Accessibility: Access your study materials on-the-go with the convenience of the digital edition available on the Google Play Bookstore. Stay connected with the latest advancements in networking and technology. ?? Keywords: Computer Networking, Network Technologies, MCQ Guide, Networking Enthusiasts, Visual Learning Aids, Security Scenarios, Digital Learning, Google Play Bookstore. Build your networking expertise with Networking Nexus. Download your digital copy today and embark on a journey of networking mastery, proficiency in security, and success in the dynamic field of computer networking. 1 Introduction . . . . . . . . . . . . . . . . . . . . . . . . . . . . . . . . . . . . . . . . . . . . . . . . . 3 1.1 OVERVIEW OF THE INTERNET . . . . . . . . . . . . . . . . . . . . . . . . . . . . . . . 3 1.2 PROTOCOL LAYERING . . . . . . . . . . . . . . . . . . . . . . . . . . . . . . . . . . . . . . . 16 1.3 INTERNET HISTORY . . . . . . . . . . . . . . . . . . . . . . . . . . . . . . . . . . . . . . . . 44 1.4 STANDARDS AND ADMINISTRATION . . . . . . . . . . . . . . . . . . . . . . . . 63 2 Application Layer . . . . . . . . . . . . . . . . . . . . . . . . . . . . . . . . . . . . . . . . . . 67 2.1 Introduction . . . . . . . . . . . . . . . . . . . . . . . . . . . . . . . . . . . . . . . . . . . . . . . . . 67 2.2 CLIENT-SERVER PARADIGM . . . . . . . . . . . . . . . . . . . . . . . . . . . . . . . . 79 2.3 CLIENT-SERVER APPLICATIONS . . . . . . . . . . . . . . . . . . . . . . . . . . . . . 94 2.4 PEER-TO-PEER PARADIGM . . . . . . . . . . . . . . . . . . . . . . . . . . . . . . . . . 98 2.5 SOCKET INTERFACE PROGRAMMING . . . . . . . . . . . . . . . . . . . . . . 105 3 Transport Layer . . . . . . . . . . . . . . . . . . . . . . . . . . . . . . . . . . . . . . . . . . . 109 3.1 Introduction . . . . . . . . . . . . . . . . . . . . . . . . . . . . . . . . . . . . . . . . . . . . . . . . . 109 3.2 USER DATAGRAM PROTOCOL (UDP) . . . . . . . . . . . . . . . . . . . . . . . 130 3.3 TRANSMISSION CONTROL PROTOCOL (TCP) . . . . . . . . . . . . . . 132 4 Network Layer . . . . . . . . . . . . . . . . . . . . . . . . . . . . . . . . . . . . . . . . . . . . . 151 4.1 Introduction . . . . . . . . . . . . . . . . . . . . . . . . . . . . . . . . . . . . . . . . . . . . . . . . . 151 4.2 NETWORK-LAYER PROTOCOLS . . . . . . . . . . . . . . . . . . . . . . . . . . . . 181 4.3 UNICAST ROUTING . . . . . . . . . . . . . . . . . . . . . . . . . . . . . . . . . . . . . . . . 194 4.4 NEXT GENERATION IP . . . . . . . . . . . . . . . . . . . . . . . . . . . . . . . . . . . . . 206 5 Data-Link Layer: Wired Networks . . . . . . . . . . . . . . . . . . . . . . 231 5.1 Introduction . . . . . . . . . . . . . . . . . . . . . . . . . . . . . . . . . . . . . . . . . . . . . . . . . 231 5.2 DATA LINK CONTROL (DLC) . . . . . . . . . . . . . . . . . . . . . . . . . . . . . . . 237 5.3 MULTIPLE ACCESS PROTOCOLS (MAC) . . . . . . . . . . . . . . . . . . . . 251 5.4 LINK-LAYER ADDRESSING . . . . . . . . . . . . . . . . . . . . . . . . . . . . . . . . . . 256 5.5 WIRED LANS: ETHERNET PROTOCOL . . . . . . . . . . . . . . . . . . . . . . 258 5.6 CONNECTING DEVICES . . . . . . . . . . . . . . . . . . . . . . . . . . . . . . . . . . . . . 274 6 Wireless Networks and Mobile IP . . . . . . . . . . . . . . . . . . . . . . . 289 6.1 Introduction . . . . . . . . . . . . .  $\ldots \ldots \ldots \ldots \ldots \ldots \ldots \ldots$  . 289 6.2 WIRELESS LANs  $\ldots \ldots \ldots \ldots \ldots \ldots \ldots \ldots \ldots \ldots \ldots \ldots$  320 6.3 WIRELESS NETWORKS  $\ldots \ldots \ldots \ldots \ldots \ldots$ . . . . . . . . . . . . . . . . . . . 325 7 Physical Layer and Transmission Media . . . . . . . . . . . . . . . . . 371 7.1 Introduction . . . . . . . . . . . . . . . . . . . . . . . . . . . . . . . . . . . . . . . . . . . . . . . . . 371 7.2 DATA AND SIGNALS . . . . . . . . . . . . . . . . . . . . . . . . . . . . . . . . . . . . . . . . 384 7.3 DIGITAL TRANSMISSION . . . . . . . . . . . . . . . . . . . . . . . . . . . . . . . . . . . 385 7.4 ANALOG

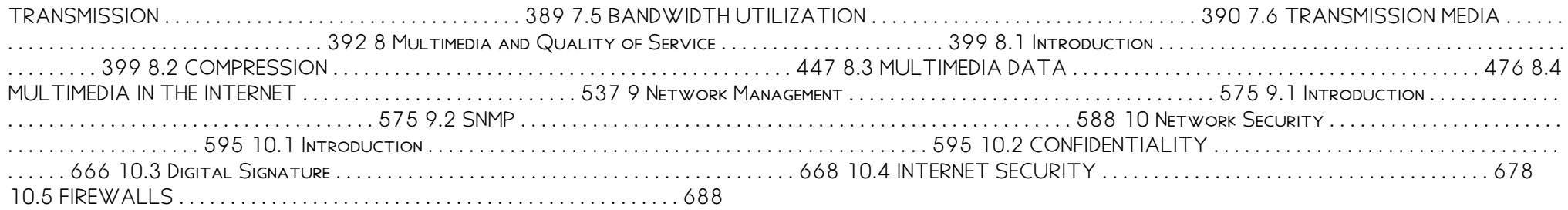

## Software Trivia Book Review: Unveiling the Magic of Language

In a digital era where connections and knowledge reign supreme, the enchanting power of language has be more apparent than ever. Its ability to stir emotions, provoke thought, and instigate transformation is truly remarkable. This extraordinary book, aptly titled "Software Trivia," written by a highly acclaimed author, immerses readers in a captivating exploration of the significance of language and its profound effect on our existence. Throughout this critique, we will delve in to the book is central themes, evaluate its unique writing style, and assess its overall influence on its readership.

# Table of Contents Software Trivia

- 1. Understanding the eBook Software Trivia
	- The Rise of Digital Reading Software Trivia
	- Advantages of eBooks Over Traditional Books
- 2. Identifying Software Trivia
	- Exploring Different Genres
	- Considering Fiction vs. Non-Fiction
	- Determining Your Reading Goals
- 3. Choosing the Right eBook Platform
	- Popular eBook Platforms
	- Features to Look for in an Software Trivia
	- User-Friendly Interface
- 4. Exploring eBook Recommendations from Software Trivia
	- Personalized Recommendations
	- Software Trivia User Reviews and Ratings

Software Trivia and Bestseller Lists

- 5. Accessing Software Trivia Free and Paid eBooks
	- Software Trivia Public Domain eBooks
	- Software Trivia eBook Subscription Services
	- Software Trivia Budget-Friendly **OPTIONS**
- 6. Navigating Software Trivia eBook Formats
	- o EPUB, PDF, MOBI, AND MORE
	- Software Trivia Compatibility with Devices
	- Software Trivia Enhanced eBook **FEATURES**
- 7. Enhancing Your Reading Experience
	- Adjustable Fonts and Text Sizes of Software Trivia
	- Highlighting and Note-Taking Software TRIVIA
	- Interactive Elements Software Trivia
- 8. STAYING ENGAGED WITH SOFTWARE TRIVIA
	- <sup>O</sup> JOINING ONLINE READING COMMUNITIES
- Participating in Virtual Book Clubs
- Following Authors and Publishers Software Trivia
- 9. Balancing eBooks and Physical Books Software Trivia
	- Benefits of a Digital Library
	- Creating a Diverse Reading Collection Software Trivia
- 10. Overcoming Reading Challenges
	- Dealing with Digital Eye Strain
	- Minimizing Distractions
	- Managing Screen Time
- 11. Cultivating a Reading Routine Software TRIVIA
	- Setting Reading Goals Software Trivia
	- Carving Out Dedicated Reading Time
- 12. Sourcing Reliable Information of Software Trivia
	- Fact-Checking eBook Content of Software Trivia
	- Distinguishing Credible Sources
- 13. PROMOTING LIFELONG LEARNING
- Utilizing eBooks for Skill Development Exploring Educational eBooks
- 14 **EMBRACING EBOOK TRENDS** 
	- Integration of Multimedia Elements
	- Interactive and Gamified eBooks

## SOFTWARE TRIVIA INTRODUCTION

Free PDF Books and Manuals for Download: Unlocking Knowledge at Your Fingertips In todays fast-paced digital age, obtaining valuable knowledge has become easier than ever. Thanks to the internet, a vast array of books and manuals are now available for free download in PDF format. Whether you are a student, professional, or simply an avid reader, this treasure trove of downloadable resources offers a wealth of information, conveniently accessible anytime, anywhere. The advent of online libraries and platforms dedicated to SHARING KNOWLEDGE HAS REVOLUTIONIZED THE WAY WE consume information. No longer confined to physical libraries or bookstores, readers can now access an extensive collection of digital books and manuals WITH JUST A FEW CLICKS. THESE RESOURCES, AVAILABLE IN PDF, MICROSOFT WORD, AND POWERPOINT FORMATS, cater to a wide range of interests, including LITERATURE, TECHNOLOGY, SCIENCE, HISTORY, AND MUCH more. One notable platform where you can explore and download free Software Trivia PDF books and manuals is the internets largest free library. Hosted online, this catalog compiles a vast assortment of documents, making it a veritable goldmine of knowledge. With its easy-to-use website interface and customizable PDF generator, this platform offers a user-friendly experience, allowing individuals to effortlessly navigate and access the information they seek. The availability of free PDF books and manuals on this platform demonstrates its commitment to democratizing education and

empowering individuals with the tools needed to succeed in their chosen fields. It allows anyone, regardless of their background or financial limitations, to expand their horizons and gain insights from experts in various disciplines. One of the most significant advantages of downloading PDF books and manuals lies in their portability. Unlike physical copies, digital books can be stored and carried on a single device, such as a tablet or smartphone, saving valuable space and weight. This convenience makes it possible for readers to have their entire library at their fingertips, whether they are commuting, traveling, or simply enjoying a lazy afternoon at home. Additionally, digital files are easily searchable, enabling readers to locate specific information within seconds. With a few keystrokes, users can search for keywords, topics, or phrases, making research and finding relevant information a breeze. This efficiency saves time and effort, streamlining the learning process and allowing individuals to focus on extracting the information they need. Furthermore, the availability of free PDF books and manuals fosters a culture of continuous learning. By removing financial barriers, more people can access educational resources and pursue lifelong learning, contributing to personal growth and professional development. This democratization of knowledge promotes intellectual curiosity and empowers individuals to become lifelong learners, promoting progress and innovation in various fields. It is worth noting that while accessing free Software Trivia PDF books and manuals is convenient and cost-effective, it is vital to respect copyright laws and intellectual property rights. Platforms offering free downloads often operate WITHIN LEGAL BOUNDARIES, ENSURING THAT THE MATERIALS they provide are either in the public domain or authorized for distribution. By adhering to copyright laws, users can enjoy the benefits of free access to knowledge while supporting the authors and

publishers who make these resources available. In conclusion, the availability of Software Trivia free PDF books and manuals for download has revolutionized the way we access and consume knowledge. With just a few clicks, individuals can explore a vast collection of resources across different disciplines, all free of charge. This accessibility empowers individuals to become lifelong learners, contributing to personal growth, professional development, and the advancement of society as a whole. So why not unlock a world of knowledge today? Start exploring the vast sea of free PDF books and manuals waiting to be discovered right at your fingertips.

## FAQs About Software Trivia Books

WHAT IS A SOFTWARE TRIVIA PDF? A PDF (PORTABLE Document Format) is a file format developed by Adobe that preserves the layout and formatting of a document, regardless of the software, hardware, or operating system used to view or print it. How do I create a Software Trivia PDF? There are several ways to create a PDF: Use software like Adobe Acrobat, Microsoft Word, or Google Docs, which often have built-in PDF creation tools. Print to PDF: Many applications and operating systems have a "Print to PDF" option that allows you to save a document as a PDF file instead of printing it on paper. ONLINE CONVERTERS: THERE ARE VARIOUS ONLINE TOOLS that can convert different file types to PDF. How do I EDIT A SOFTWARE TRIVIA PDF? EDITING A PDF CAN BE done with software like Adobe Acrobat, which allows direct editing of text, images, and other elements within the PDF. Some free tools, like PDFescape or Smallpdf, also offer basic editing capabilities. How do I convert a Software Trivia PDF TO ANOTHER FILE FORMAT? THERE ARE MULTIPLE WAYS

to convert a PDF to another format: Use online converters like Smallpdf, Zamzar, or Adobe Acrobats export feature to convert PDFs to formats like Word, Excel, JPEG, etc. Software like Adobe Acrobat, Microsoft Word, or other PDF editors may have options to export or save PDFs in different formats. How do I password-protect a SOFTWARE TRIVIA PDF? MOST PDF EDITING SOFTWARE allows you to add password protection. In Adobe Acrobat, for instance, you can go to "File" -> "Properties" -> "Security" to set a password to restrict access or editing capabilities. Are there any free alternatives to Adobe Acrobat for working with PDFs? Yes, there are many free alternatives for working with PDFs, such as: LibreOffice: Offers PDF editing features. PDFsam: Allows splitting, merging, and editing PDFs. Foxit Reader: Provides basic PDF viewing and editing capabilities. How do I compress a PDF FILE? YOU CAN USE ONLINE TOOLS LIKE SMALLPDF, ILovePDF, or desktop software like Adobe Acrobat to compress PDF files without significant quality loss. Compression reduces the file size, making it easier to share and download. Can I fill out forms in a PDF file? Yes, most PDF viewers/editors like Adobe Acrobat, Preview (on Mac), or various online tools allow you to fill out forms in PDF files by selecting text fields and entering information. Are there any restrictions when working with PDFs? Some PDFs might have restrictions set by their creator, such as password protection, editing restrictions, or print restrictions. Breaking these restrictions might require specific software or tools, which may or may not be legal depending on the circumstances and local laws.

## Software Trivia :

word tutorial bing kenexa 2010 proveit galileo  $RANYANROTANICALS - OCT 0.5 2022$ 

web enter the realm of kenexa proveit word 2010 tutorial bing pdf a mesmerizing literary masterpiece penned by way of a distinguished author guiding readers on a profound

 $k$ enexa proveit word 2010 tutorial wrbb neu - Mar 30 2022

web pdf kenexa proveit word 2010 tutorial bing pdfsdir com april 24th 2018 related searches for kenexa proveit word 2010 tutorial proveit skills testing website

## kenexa proveit word 2010 tutorial bing archive STIRI INGSPORTS CO - AUG 03 2022

web pdf kenexa proveit word 2010 tutorial bing prove it kenexa are on the kenexa prove it tests excel and word here are the microsoft word 2010 test topics cutting text

## kenexa proveit word 2010 tutorial bing - Jan 08  $2023$

WEB UPDATE YOUR VOCABULARY PRACTICES TO MEET THE common core and improve students word knowledge this new clearly structured guide shows you how it s packed with engaging

kenexa proveit word 2010 tutorial copy wrbb neu - Jun 01 2022

web kenexa proveit word 2010 tutorial bing yeah reviewing a ebook kenexa proveit word 2010 tutorial bing could increase your close contacts LISTINGS THIS IS JUST ONE OF THE

kenexa prove it microsoft powerpoint 2010 slideshare - Nov 25 2021

web kenexa proveit word 2010 tutorial bing copy web kenexa proveit word 2010 tutorial bing focused retrieval of content and structure apr 07 2022 this book constitutes the

kenexa style proveit sample questions for microsoft - May 12 2023

web kenexa proveit word 2010 tutorial bing word tutorial for beginners learn microsoft office 2010 FROM SCRATCH JUL 20 2023 MICROSOFT OFFICE WORD 2010 ALLOWS YOU TO CREATE

kenexa proveit word 2010 tutorial bing analytics testkestories - Mar 10 2023 WER KENEXA PROVEIT WORD 2010 TUTORIAL BING THE death of the internet nov 09 2021 fraud poses a significant threat to the internet 1 5 of all online advertisements attempt to

kenexa proveit word 2010 tutorial bing copy - Feb 09 2023

WEB IN SOME CASES YOU LIKEWISE PULL OFF NOT DISCOVER the publication kenexa proveit word 2010 tutorial bing that you are looking for it will enormously squander the time however

#### downloadable free pdfs kenexa proveit word 2010 tutorial bing - Jun 13 2023

copy and paste the contents of the text box below to the top left corner of a new word document left click hold and drag to mark the text right click choose copy on the see more

kenexa proveit word 2010 tutorial budi parisbytrain com - Apr 30 2022

web we present kenexa proveit word 2010 tutorial AND NUMEROUS EBOOK COLLECTIONS FROM  $\overline{P}$  CTIONS TO  $SCIENT$  $$RESEARCH$  IN ANY WAY IN THE MIDST OF THEM IS$ this kenexa proveit

kenexa proveit word 2010 tutorial bing rigby 2023 - Jul 02 2022

web kenexa proveit word 2010 tutorial bing but end in the works in harmful downloads rather than  $ENIOYING A P$  NE EBOOK AFTERWARD A CUP OF COP EE IN THE afternoon instead

kenexa proveit word 2010 tutorial bing pdf pdf voto uneal edu - Nov 06 2022

web microsoft excel 2010 test answers kenexa proveit word 2010 tutorial bing has anyone here ever used proveit how did u review for this test i need to take the 2010

#### kenexa prove it word test prep online practice - Aug 15 2023

microsoft word is one of the workplace s most commonly used computer programs as such word tests are often part of the job recruitment process they can be taken at any point in the process although most candidates will take the microsoft word test during their interview the kenexa prove it microsoft word see more

kenexa prove it microsoft excel 2010 slideshare - Oct 25 2021

WEB JUL 15 2015 KENEXA PROVE IT MICROSOFT powerpoint 2010 jul 15 2015 0 likes 11 827 views download now download to read offline

## kenexa proveit word 2010 tutorial bing home rightster com - Sep 23 2021

WEB JUL 16 2015 KENEXA PROVE IT MICROSOFT WORD 2010 sabrina aziz 3 4k views 3 slides excel 2010 test results lacey desper 797 views 4 slides prove it ms excel kristen

#### kenexa prove it word 2010 test answers answers for 2023 - Sep 04 2022

web guide word tutorial bing kenexa 2010 proveit or get it as soon as possible this is why we offer the ebook assortments in this website you could swiftly retrieve this word

#### kenexa prove it microsoft word 2010 ppt slideshare - Jul 14 2023

in most cases the prove it assessments will include both excel and word tests if this is the case for you check out our new combo pack to help you improve your performance in both see more

## kenexa proveit word 2010 tutorial 2022 projects techhut - Jan 28 2022

web kenexa proveit word 2010 tutorial training solutions login microsoft word 2010 test 35 questions if you began typing in this microsoft word document prove it

## kenexa proveit word 2010 tutorial bing pdf - Apr 11 2023

web below are free sample questions similar to the questions seen on a typical prove it microsoft word assessment for both interactive and multiple choice questions our products offer

kenexa proveit word 2010 tutorial pdf 2023 - Dec 27 2021

web kenexa proveit word 2010 tutorial gupton vindex me word2010 practice test word 2010 tutorial a comprehensive guide to microsoft word how to succeed on kenexa

### kenexa proveit word 2010 tutorial orientation sutd edu - Feb 26 2022

web getting the books kenexa proveit word 2010 tutorial now is not type of inspiring means you could not lonely going with book increase or library or borrowing from your

kenexa proveit word 2010 tutorial bing housing gov - Dec 07 2022

web kenexa proveit word 2010 tutorial bing microsoft excel 2010 normal user practice test kenexa may 8th 2018 excel test 1 math worksheet cert 77 882 prove it practice 2010 MARCHING ARTS EDUCATION INSIDE THE CIRCLE MATT

HARLOFF - APR  $152023$ 

WEB JUN 10 2017 WATCH THIS SHORT VIDEO WHERE matt harloff of carolina crown explains the two new videos available at marching arts education matt talks with ralph reiff about building

inside the circle rotten tomatoes - Jul 06 2022 WEB A LAWYER WHO BELIEVES IN THE SANCTITY OF marriage struggles to come to terms with the fact that she has fallen for a commitment phobic geek genre romance comedy drama

new inside the circle skill sets inside the circle - May 16 2023

web written by matt ben harloff product description part of the inside the circle method book series skill sets for the marching band offers access to a treasury of pedagogical

INSIDE THE CIRCLE 2007 IMDB - MAY 04 2022 WEB JAN 11 2009 INSIDE THE CIRCLE DIRECTED BY MARCY garriott with romeo navarro omar davila joshua lee ayers marlon perla josh and omar were the best of friends yet

INSIDE THE CIRCLE - ALIG 19 2023

WEB INSIDE THE CIRCLE IS AN EDUCATION TRAINING PROGRAM dedicated to helping music students achieve the highest level of performance who we are we are led by matt harloff ben

inside the circle harloff - Aug 07 2022 WEB INSIDE THE CIRCLE HARLOFF THIS IS LIKEWISE ONE OF THE factors by obtaining the soft documents of this inside the circle harloff by online you might not require more era to spend to

the inner circle tv series 2019 imdb - Mar 02 2022 web the inner circle with niklas engdahl nanna blondell ebba hultkvist stragne olle sarri david ehrling will stop at nothing to become prime minister but is it a price worth paying

a proven method for a successful marching band - Jul 18 2023

WEB INSIDE THE CIRCLE A PROVEN METHOD FOR A successful marching band full ensemble chapter director s score 2nd ed by matt and ben harloff introduction welcome to

a proven method for a successful marching band that - Jan 12 2023

web inside the circle a proven method for a successful marching band full ensemble chapter TRUMPET PART BY MATT AND BEN HARLOFF H $2$ ksound  $3$ breathing exercises breathing

inside the circle a proven method inside the circle - Jun 17 2023

WEB WRITTEN BY MATT BEN HARLOFF PRODUCT DESCRIPTION inside the circle a proven method for a successful marching band represents the fruition of many years of personal

the incredible hulk 2008 filmi sinemalar com - Apr 03 2022

WEB THE INCREDIBLE HULK FILMI OYUNCULAR $\boxed{P}$  EDWARD norton liv tyler tim roth william hurt tim blake  $NELSON YAP$   $NC$   $\overline{P}$   $AVI$   $ARAD$   $GALE$   $ANNE$   $HURD$   $KEYIN$   $FEIGE$ david maisel

matt harloff on linkedin products inside the circle -

#### Oct 09 2022

WEB LEARN FROM THE CROWNBRASS STAFF RECEIVE explanations taken straight from the marching band methods book inside the circle a proven method for a successful marching

INSIDE THE CIRCLE 2021 IMDB - JUN 05 2022 WEB SEP 23 2021 INSIDE THE CIRCLE IS A QUIRKY romantic dramedy that tells the story of a girl who believes in relationships and marriage and who falls for a comic book and

#### matt harloff on linkedin inside the circle a proven method - Sep 08 2022

web quot you and your students just hit the jackpot and it will be boldly evident the instant you begin integrating the proven techniques that serve as the

INSIDE THE CIRCLE FACEBOOK - MAR  $142023$ WEB INSIDE THE CIRCLE 2 502 LIKES 6 TALKING ABOUT THIS WELCOME TO INSIDE THE CIRCLE A JOINT VENTURE BUILT BY matt harloff ben harloff and michael kles

a proven method for a successful marching band - Dec 11 2022

WER INSIDE THE CIRCLE A PROVEN METHOD FOR A successful marching band by matt and ben harloff full ensemble chapter clarinet part 2nd edition

#### inside the circle with matt harloff marching arts EDUCATION -  $FEB$  13 2023

web inside the circle with matt harloff marching arts education presents an seven webinar series with matt harloff one of the true masters in our activity at t carolina crown itc inside the circle led by matt  $FACFROOK - Nov 10 2022$ 

WEB APR 4 2022 ITC INSIDE THE CIRCLE LED BY MATT harloff ben harloff and michael klesch all members of carolina crown s award winning brass staff inside the circle is an

inside the circle - Feb 01 2022

web inside the circle a proven method for a successful marching band full ensemble chapter director s score 2nd ed by matt and ben harloff introduction welcome to inside the

UNIT 1 COMPREHENSION MACMILLAN EDUCATION EVERYWHERE - Nov 24 2021

#### mpo - Sep 03 2022

web welcome to the macmillan education ebook store adventure romance short stories shakespeare there s an ebook for readers of all levels and interests bestsellers new macmillan education ebookstore - Feb 25 2022

 $MACMILLAN YABANC$  DIL KITAPLAR $\boxed{?}$  VE FIYATLAR $\boxed{?}$ hepsiburada com - May 31 2022 WER UNIT I COMPREHENSION MACMILL AN EDUCATION everywhere digital e textbooks e books with online access - Nov 05 2022 WER SEP 1 2020 A 24 PAGE STUDENT BOOK COVERING the alphabet letter formation and numbers download activities for variety and pace in the pre primary classroom from author login macmillan education everywhere - Oct 24 2021

#### course information macmillan education - Aug 02 2022

WEB WRITTEN BY THE AUTHORS OF THE BEST SELLING WAY ahead and macmillan english the course aims to give learners confidence in speaking listening reading and WRITING IN THIS BOOK

macmillan english 2 practice book free download borrow and - Mar 09 2023

WEB MY BOOKMARKS SIGN OUT LOG IN STUDENT registration teacher registration support user guides we use cookies to personalise content and ads to provide social media features

macmillan english - Aug 14 2023 web welcome activate your book code and access your digital resources register log in help register today easy access to innovative content tools and resources motivate and

course information macmillan education - Feb 08 2023

web macmillan practice online offers a wealth of extra information and exercises online while the ebook provides an electronic version of the student s book workbook audio cd

practice macmillan - Dec 26 2021

#### macmillan english practice book and cd rom pack new  $EDITION - OCT 04 2022$

web improving lives through learning find the best content digital products and solutions for higher education and lifelong education at macmillan learning

textbooks resources for higher education macmillan - Mar 29 2022

web sep 15 2006 macmillan english 4 practice book and cd rom pack new edition bowen m on amazon com free shipping on qualifying offers macmillan english 4

macmillan education everywhere - May 11 2023 WFB 25 ROWS IMPROVE YOUR SKILLS LISTENING SPEAKING FOR IELTS  $4, 5, 6, 0$  student s book pack with answer key 9780230464681 download view sample improve your skills

activities and worksheets macmillan education - Apr 29 2022

web macmillan education limited 2020 company number 1755588 vat number 199 4406 21

macmillan english - Jun 12 2023

web macmillan english practice book 5 macmillan education english isbn mac me5 pb credits access type also available without connection compatible devices pc

english world 2 grammar practice book sciarium - Jan 27 2022

#### language practice new edition macmillan education - Jul 13 2023 web macmillan english 2 practice book publication

date 2006 topics english language study and teaching foreign speakers english language textbooks for foreign achieve read practice adaptive quizzing - Apr 10 web apr 5 2012 buy macmillan english practice book and cd rom pack new edition level 4 by bowen mary fidge louis hocking liz wren wendy isbn 9780230434592 macmillan english practice book 5 blinklearning - Jan 07 2023 web apr 12 2006 publisher macmillan elt april 12 2006 language english isbn 10 0230434568 isbn 13 978 0230434561 item weight 6 4 ounces dimensions 7 4 macmillan english 1 practice pk amazon com - Jul 01 2022 WEB AN ASTONISHING FIRST NOVEL ABOUT A DAY IN THE LIFE of a young student who experiences her thoughts fantasies and wishes as she write about or tries to WRITE improve your skills for ielts macmillan education - Dec 06 2022 WEB MACMILLAN YABANC<sup>E</sup> DIL KITAPLARE UYGUN FIYAT VE HANDBOOK OF MODELS FOR HUMAN AGING  $INDIRIM F<sub>2</sub>$  RSATLAR $\overline{P}$  YLA BURADA T $\overline{P}$  KLA EN UCUZ  $M$ acmillan Yabanc $[$  Dil kitaplar $[$  aya $[$   $]$  na gelsin houtardians of the galaxy in avengers  $2$ spot 3 students book macmillan english 4 practice book and cd rom pack NEW EDITION - SEP 22 2021 Best Sellers - Books :: [gumball the amazing world of gumball](https://www.freenew.net/textbooks/book-search/?k=gumball_the_amazing_world_of_gumball.pdf) [halliday and resnick fundamentals of physics](https://www.freenew.net/textbooks/book-search/?k=Halliday-And-Resnick-Fundamentals-Of-Physics.pdf) [hands on equations answer key lesson 22](https://www.freenew.net/textbooks/book-search/?k=Hands_On_Equations_Answer_Key_Lesson_22.pdf) [grafting plants step by step](https://www.freenew.net/textbooks/book-search/?k=Grafting-Plants-Step-By-Step.pdf) [h hasper een omstreden hymnoloog](https://www.freenew.net/textbooks/book-search/?k=H_Hasper_Een_Omstreden_Hymnoloog.pdf) [grade 12 pat 2015 egd](https://www.freenew.net/textbooks/book-search/?k=Grade_12_Pat_2015_Egd.pdf) [gramatica a irregular verbs answers](https://www.freenew.net/textbooks/book-search/?k=Gramatica_A_Irregular_Verbs_Answers.pdf) [government and politics of china](https://www.freenew.net/textbooks/book-search/?k=government_and_politics_of_china.pdf)

2023